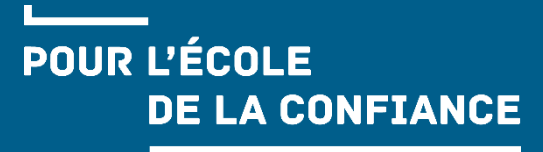

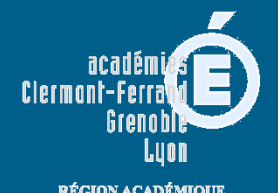

RÉGION ACADÉMIQUE<br>AUVERGNE-RHÔNE-ALPES

MINISTERE<br>DE L'ÉDUCATION NATIONALE<br>ET DE LA JEUNESSE<br>DE L'ENSERIGNENT SUPÉRIEUR<br>DE LA RECHERCHE<br>ET DE LA RECHERCHE<br>ET DE LA RECHERCHE<br>ET DE LA RECHERCHE

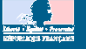

# APRÈS UNE SECONDE GÉNÉRALE ET TECHNOLOGIQUE

**Je veux poursuivre en 1 re technologique : Que dois-je faire ?**

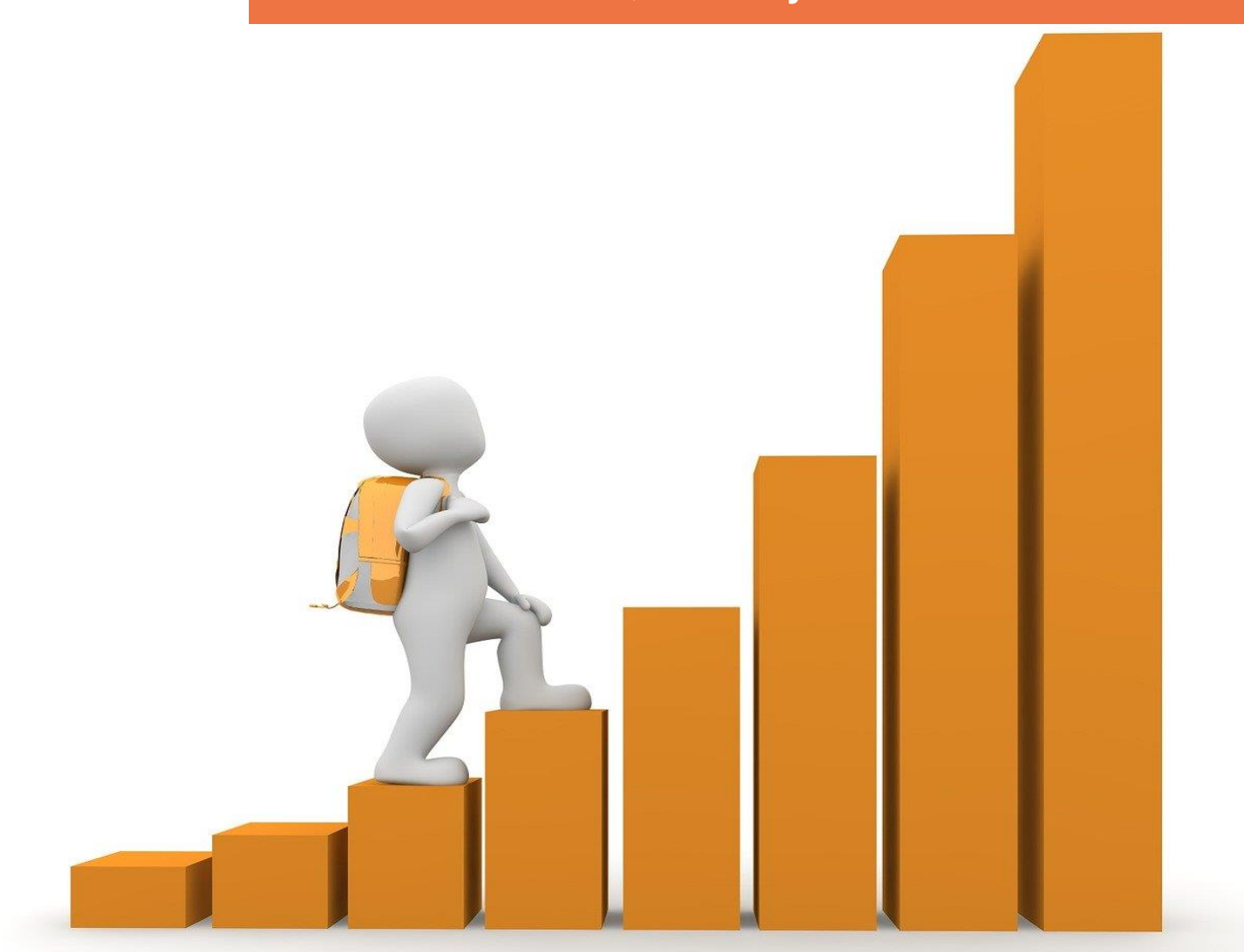

## L'ANNÉE DE 2<sup>DE</sup> GÉNÉRALE ET TECHNOLOGIQUE VERS LA 1<sup>RE</sup> **TECHNOLOGIQUE**

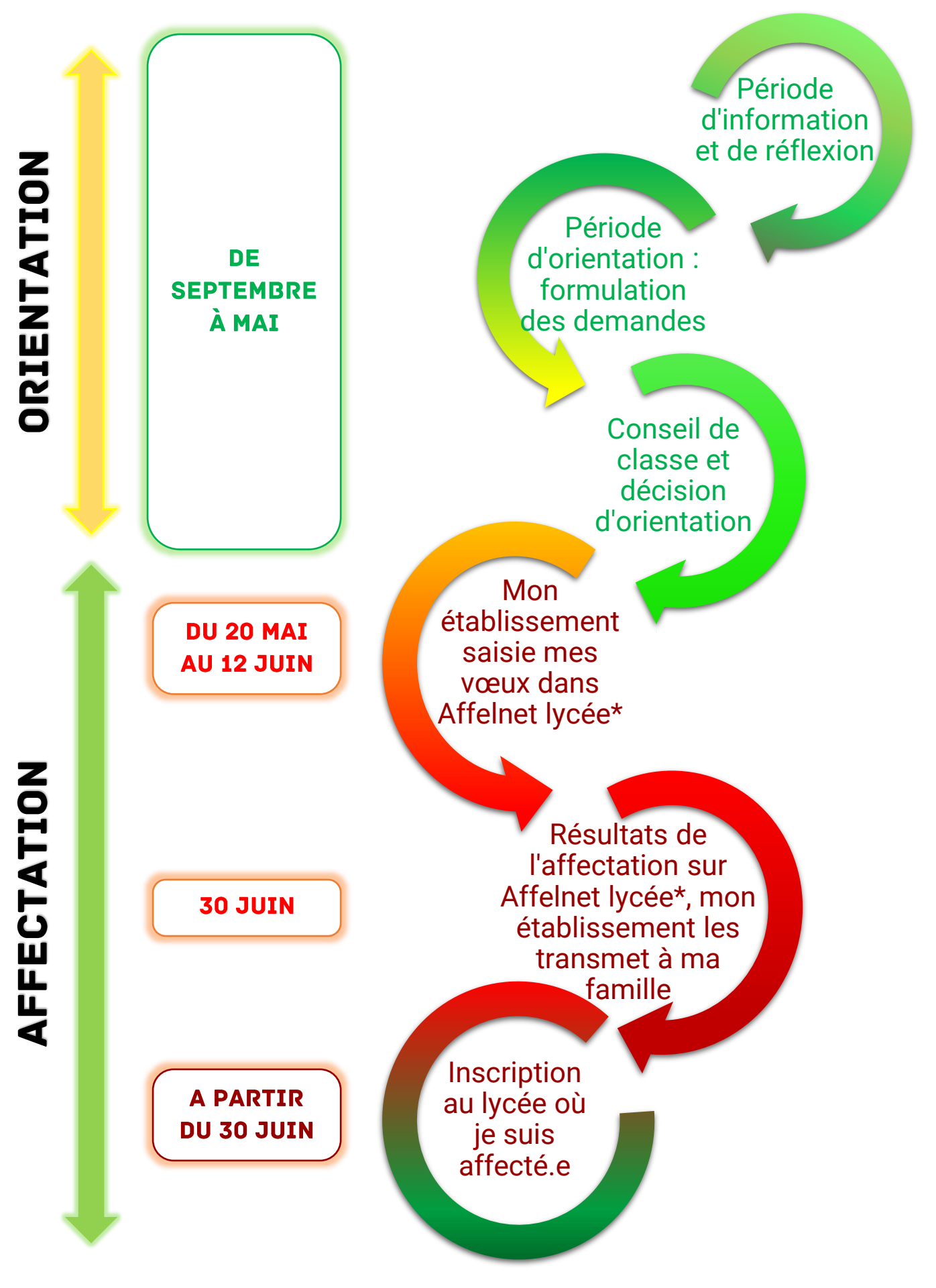

### **COMMENT CANDIDATER EN 1RE TECHNOLOGIQUE ?**

#### **Le traitement par Affelnet Lycée\* concerne l'affectation pour les séries ST2S, STI2D, STL, STMG et STAV dans les établissements publics relevant de l'Education nationale et l'agricole public.**

Pour intégrer les séries STD2A, STHR et S2TMD, je prends contact avec le lycée souhaité.

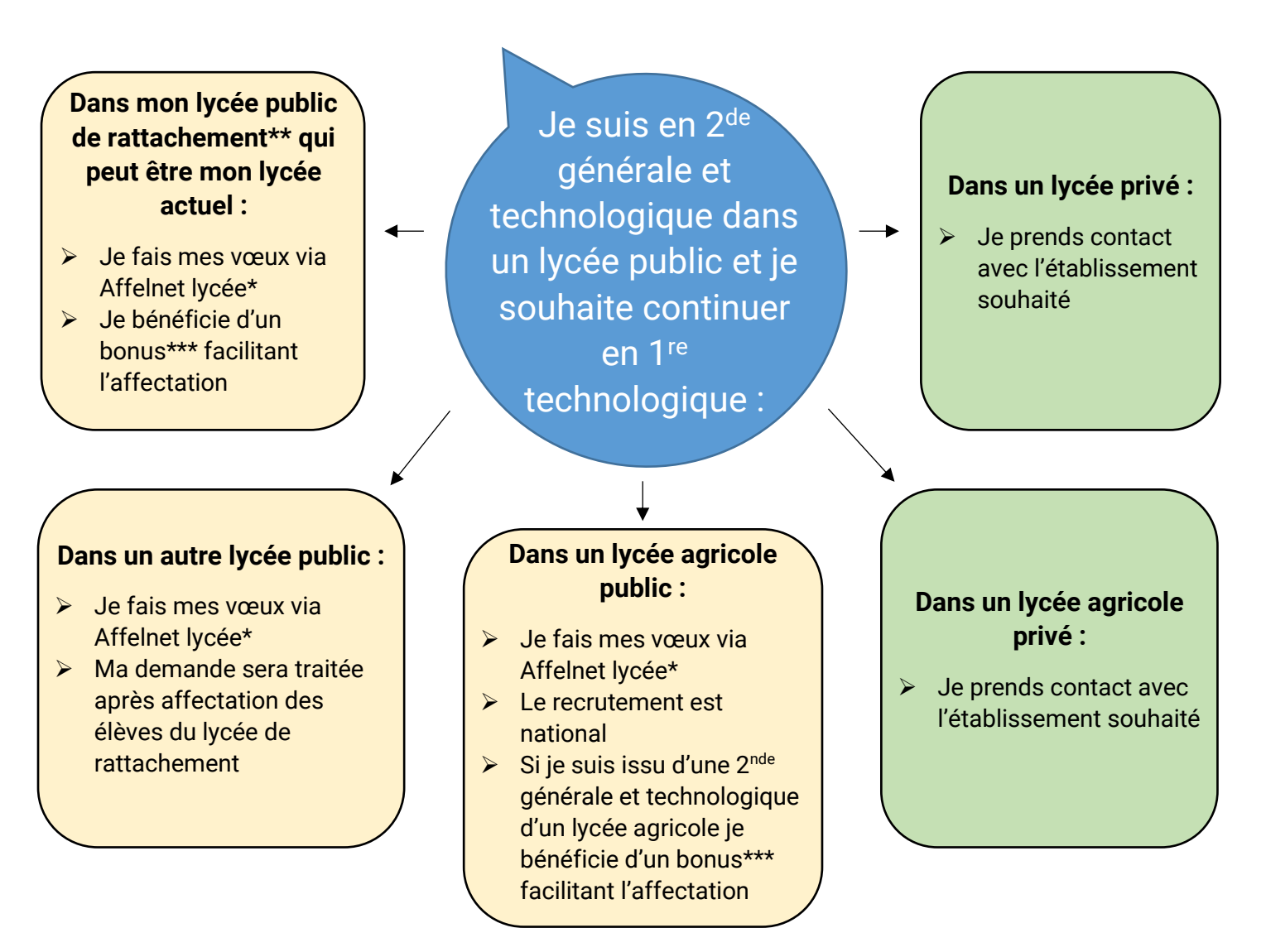

**Toutes les formations en 1re technologique ont une capacité d'accueil limitée et sont sélectives.**

### **ATTENTION: IL Y A DES CONDITIONS D'ACCÈS PARTICULIÈRES DANS LES CAS SUIVANTS:**

- En tant que sportif de haut niveau je bénéficie d'un bonus facilitant l'affectation.

- Pour intégrer une section sportive, je prends contact avec le lycée souhaité. Si je réussi les tests, je bénéficie d'un bonus facilitant l'affectation.

**ATTENTION :** Passer des tests de recrutement ou un entretien ne me garantit pas une place dans une 1re technologique, ni en section sportive.

*\* AFFELNET Lycée : application informatique préparatoire à l'affectation*

*\*\* Lycée de rattachement : le site internet de la DSDEN\*\*\*\* m'indique mon lycée de rattachement*

*\*\*\* Bonus : points ajoutés au barème calculé sur les évaluations de l'année en cours*

# **SITUATION PARTICULIÈRE:**

Pour les situations de handicap reconnues par la MDPH ou de trouble de santé invalidant qui limitent mon choix d'orientation, je complète un dossier pour la commission de préparation à l'affectation. La commission étudie ma situation et statut sur la nécessité ou pas d'un bonus qui favorise mon affectation.

### **Calendrier :**

- Le mercredi 27 mai 2020 : date limite de réception à la DSDEN\*\*\*\* des dossiers à étudier pour les commissions de préparation à l'affectation.
- Début juin 2020 : commission de préparation à l'affectation.

*\*\*\*\*DSDEN : direction des services départementaux de l'éducation nationale*

# **EN PRATIQUE...**

- Si j'obtiens une décision d'orientation favorable dans une série technologique je peux candidater dans cette série.
- $\triangleright$  Je peux formuler de 1 à 10 vœux classé(s) par ordre de préférence.
- Aucun enseignement optionnel suivi en  $2^{de}$  ne peut être exigé pour l'entrée en 1re technologique.

## **M'INFORMER...**

Guide complet de l'affectation 2020 : saio.ac-lyon.fr/spip Site académique : [www.ac-lyon.fr](http://www.ac-lyon.fr/)

Site de la DSDEN du Rhône :<http://www.ac-lyon.fr/dsden69/pid3256/accueil.html> Site de la DSDEN de l'Ain : http://www.ac-lyon.fr/dsden01/pid33537/accueil.html Site de la DSDEN de la Loire : http://www.ac-lyon.fr/dsden42/pid33519/accueil.html Information sur les études et les métiers : [www.onisep.fr](http://www.onisep.fr/)

Information et accompagnement à l'orientation : prendre rendez-vous dans un centre d'information et d'orientation (CIO) http://www.ac-lyon.fr/cid90466/annuaire-academiqueet-ressources-pour-l-orientation.html

DRAIO de Lyon, Février 2020